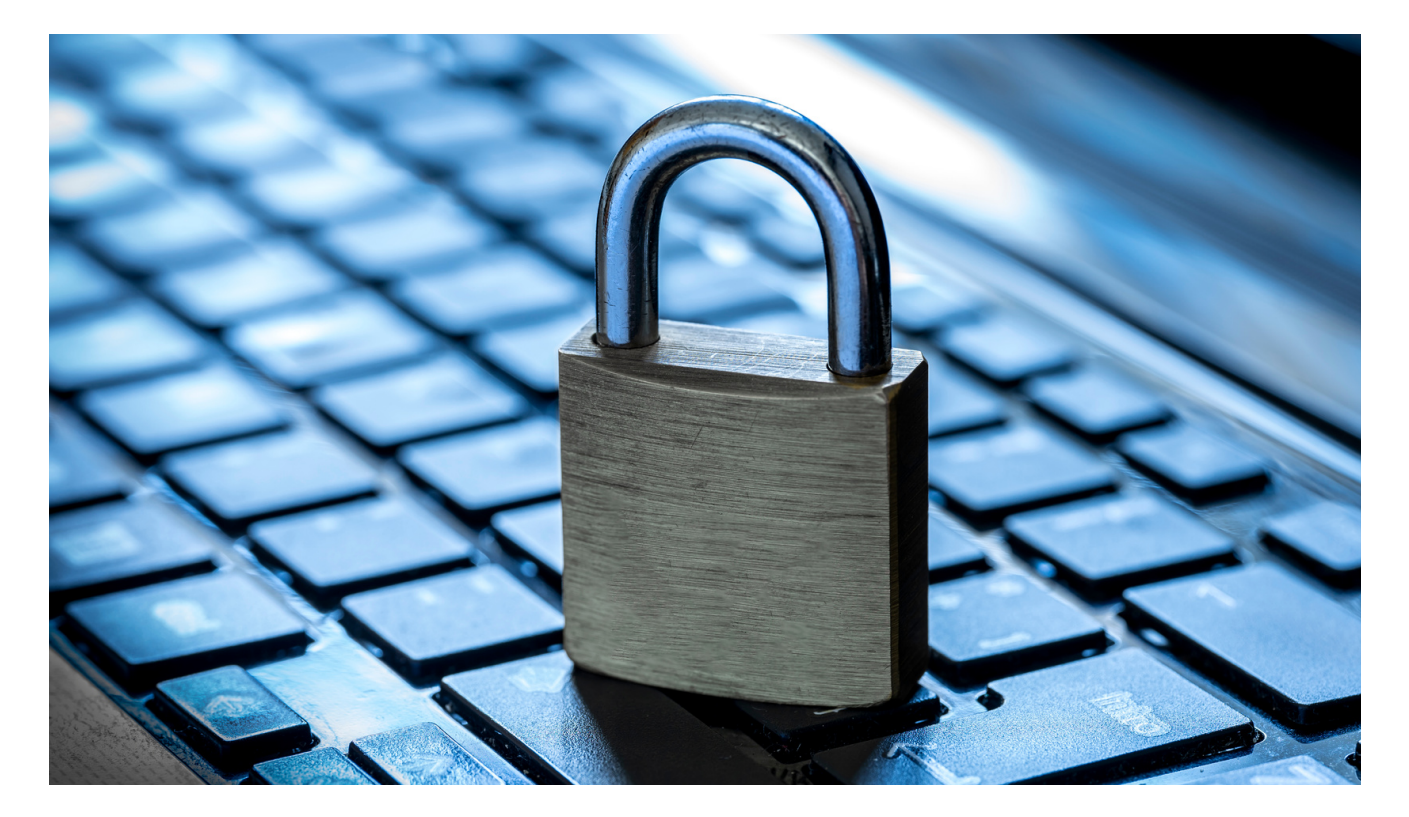

## **Cyber Security Specialist** Virtual Work Experience:

#### **Micro Unit Outline**

**Relates to:** I.T/Computer Science; digital literacy and online safety; career exploration; **work experience**

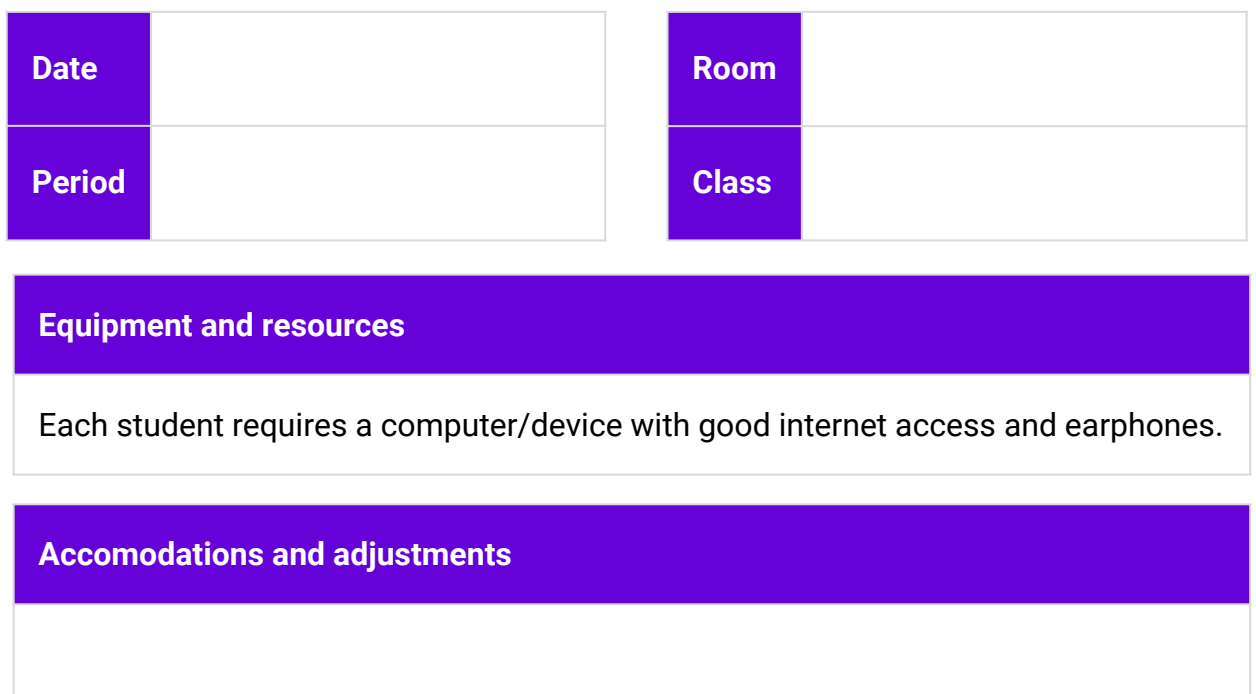

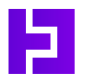

**THE VIRTUAL WORK EXPERIENCE PROGRAM**

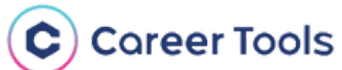

# **Cyber Security Specialist** Virtual Work Experience:

### **Years: 9-12 Duration: 3-5 lessons**

#### **Introduction:**

- Transform the Year13 X [Microsoft](https://year13.com.au/virtual-job-experience/cyber-security-specialist/certificate) Cyber Security [Specialist](https://year13.com.au/virtual-job-experience/cyber-security-specialist/certificate) Virtual Work [Experience](https://year13.com.au/virtual-job-experience/cyber-security-specialist/certificate) from an individual student experience to a teacher-led class learning activity.
- Students gain insight into the world of cyber security and earn a certificate for their portfolio.
- The Virtual Work Experience will span several lessons depending on the length of your classes.
- Students must mark all activities as complete and finish the survey to earn their certificate.

#### **Learning Intentions:**

- Explore the career of a cyber security specialist.
- Identify key skills and pathways in cyber security.
- Develop digital literacy and awareness of online safety.

#### **Enterprise Skills:**

- Decision making
- Leadership
- Problem solving
- Digital literacy
- Critical thinking

#### **Student Success Criteria:**

I can explain what cyber security is, why it matters, and what a cyber security specialist does.

I actively engage in the Virtual Work Experience activities to demonstrate my enterprise skills.

I reflect on my learning experience and save my certificate to my profile.

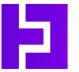

**THE VIRTUAL WORK EXPERIENCE PROGRAM**

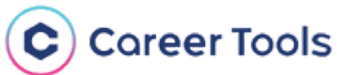

# **Cyber Security Specialist**

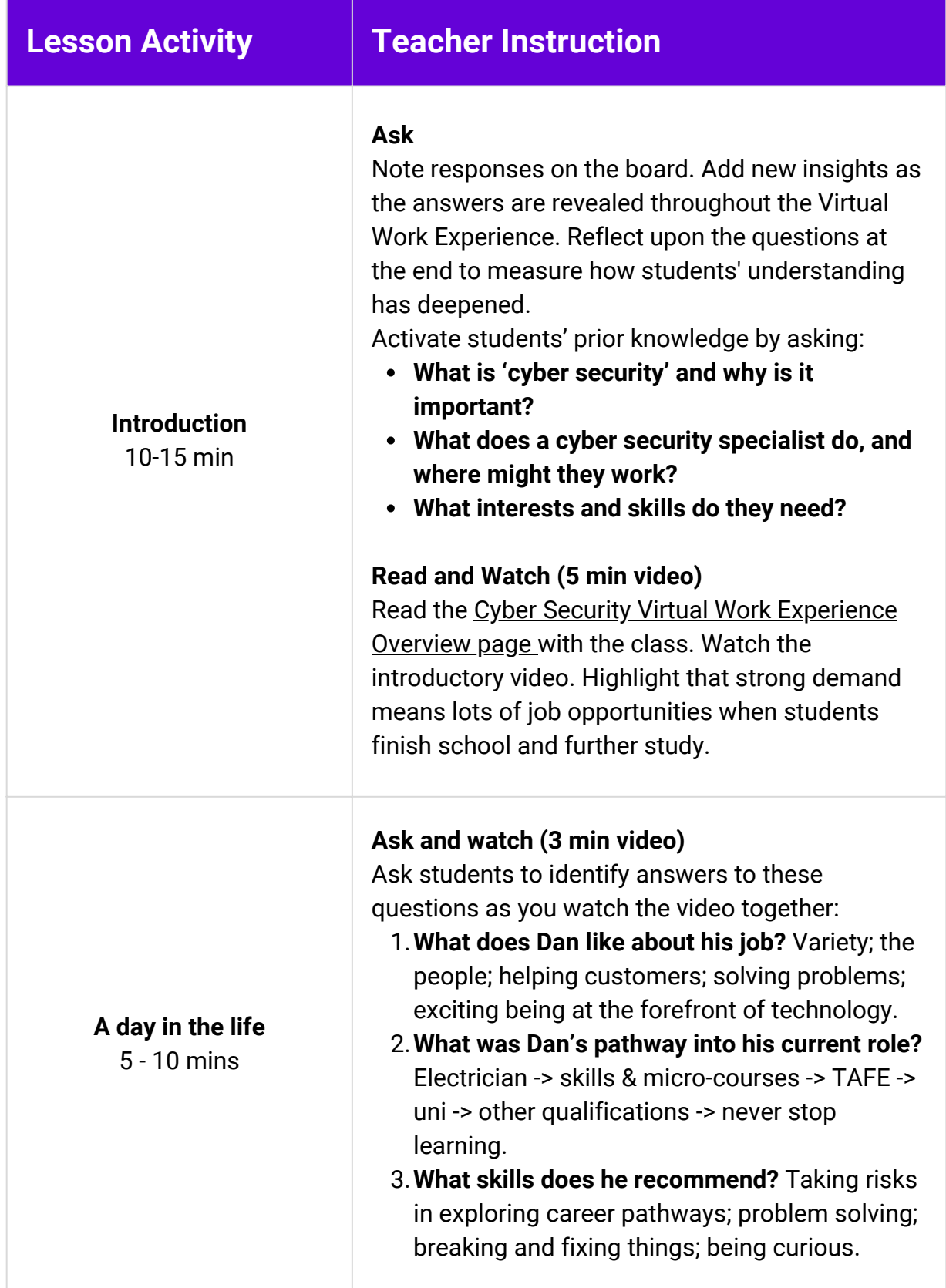

**THE VIRTUAL WORK EXPERIENCE PROGRAM**

Þ

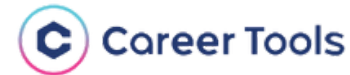

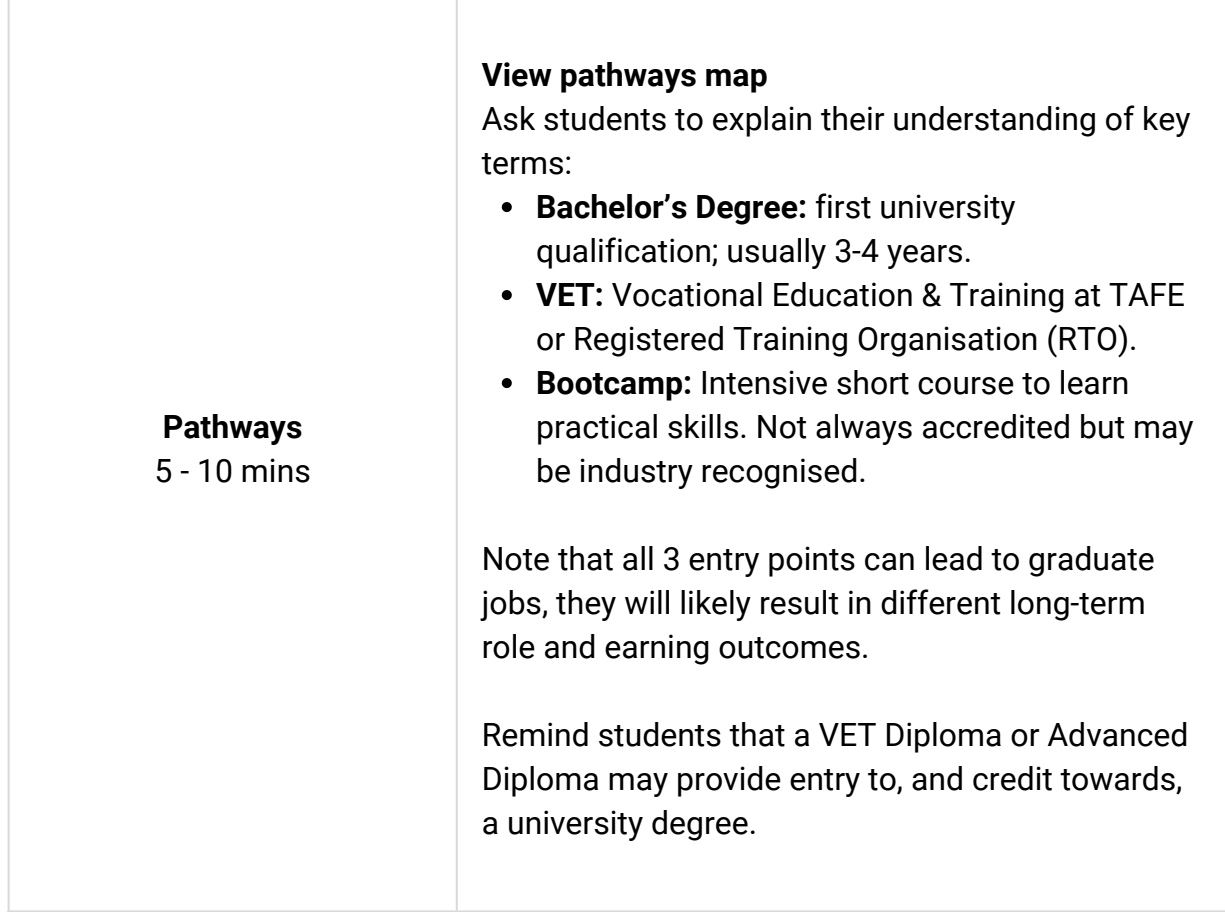

## **Supporting Documents**

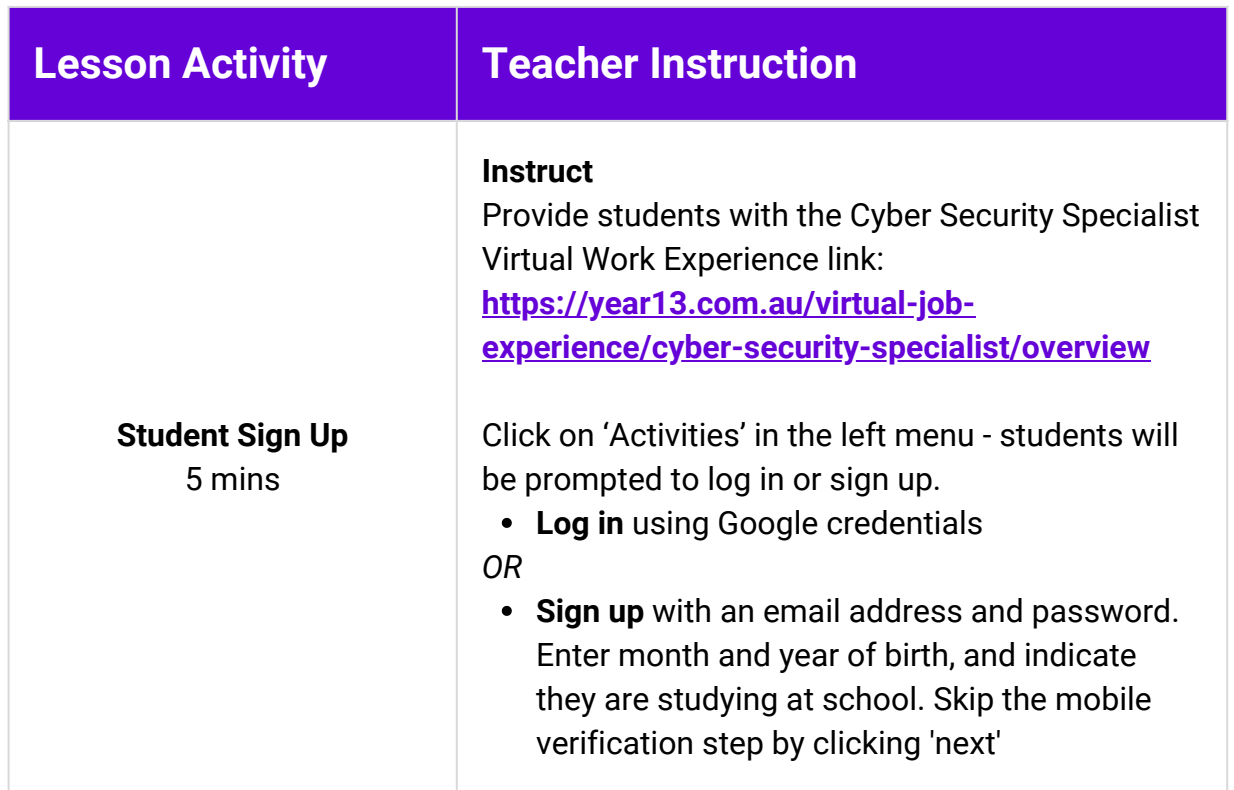

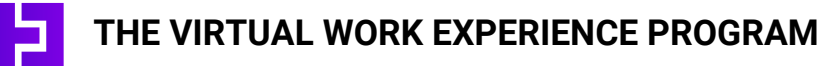

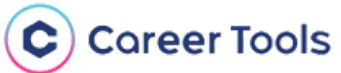

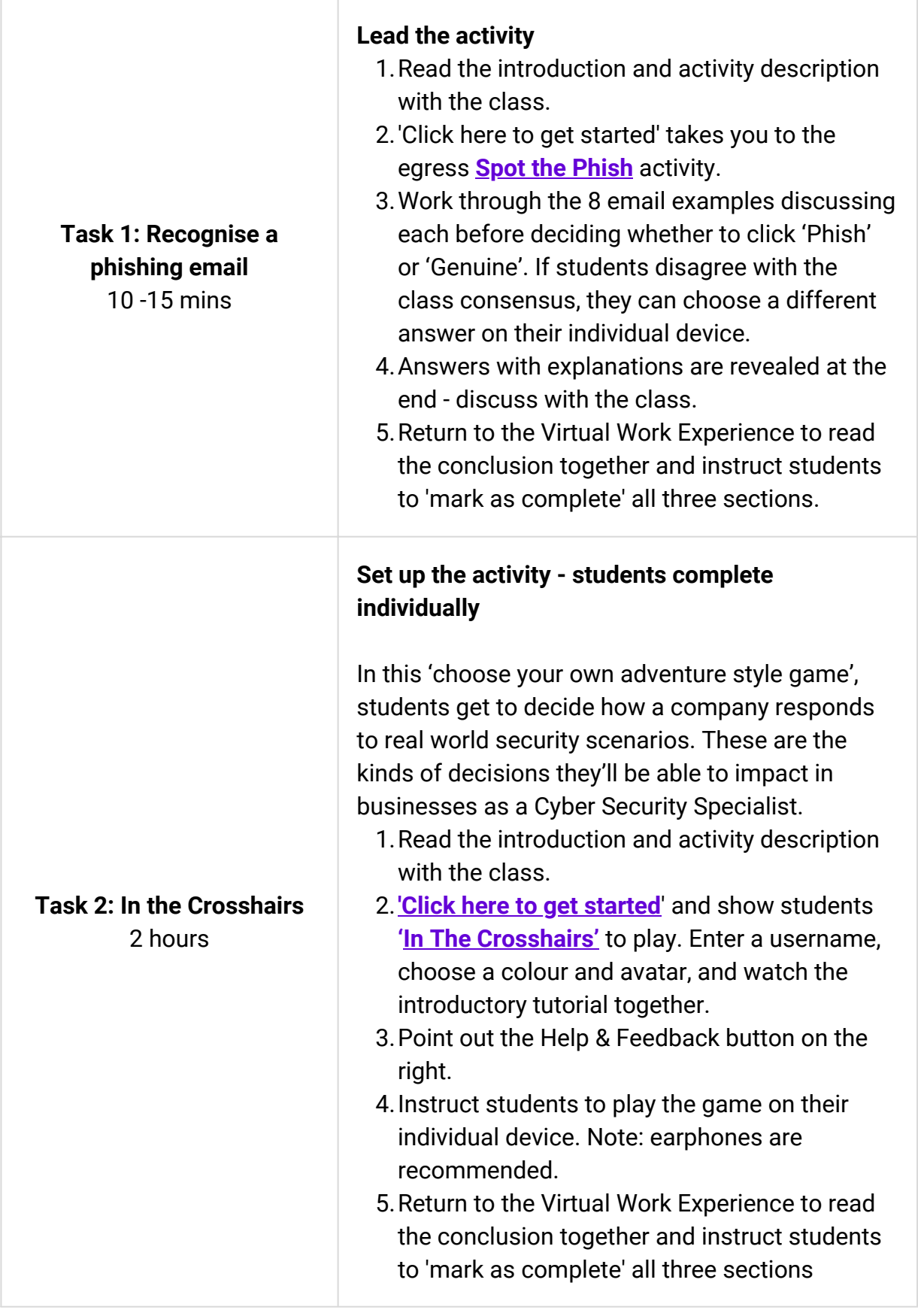

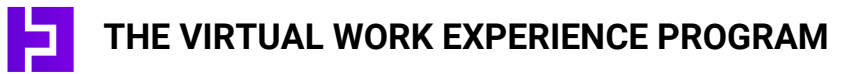

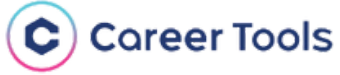

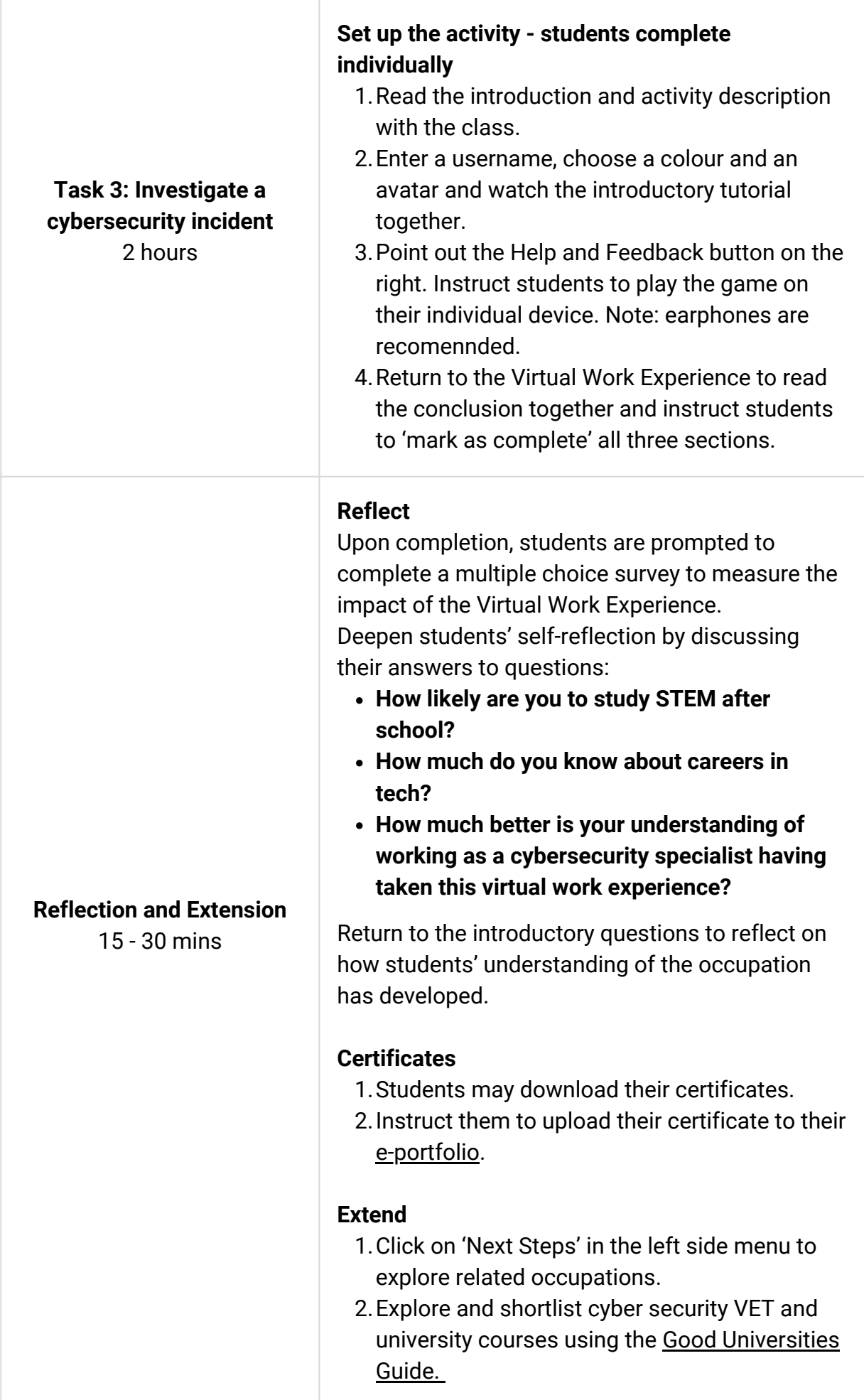

**THE VIRTUAL WORK EXPERIENCE PROGRAM**

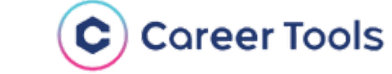